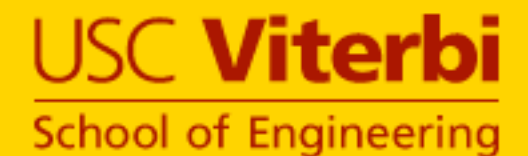

# Aligning Ontologies of Geospatial Linked Data

**Rahul Parundekar, Craig A. Knoblock and Jose-Luis Ambite** 

**University of Southern California** 

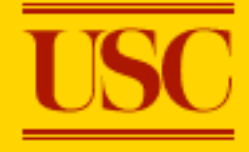

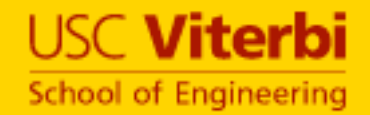

# **INTRODUCTION**

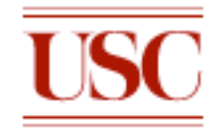

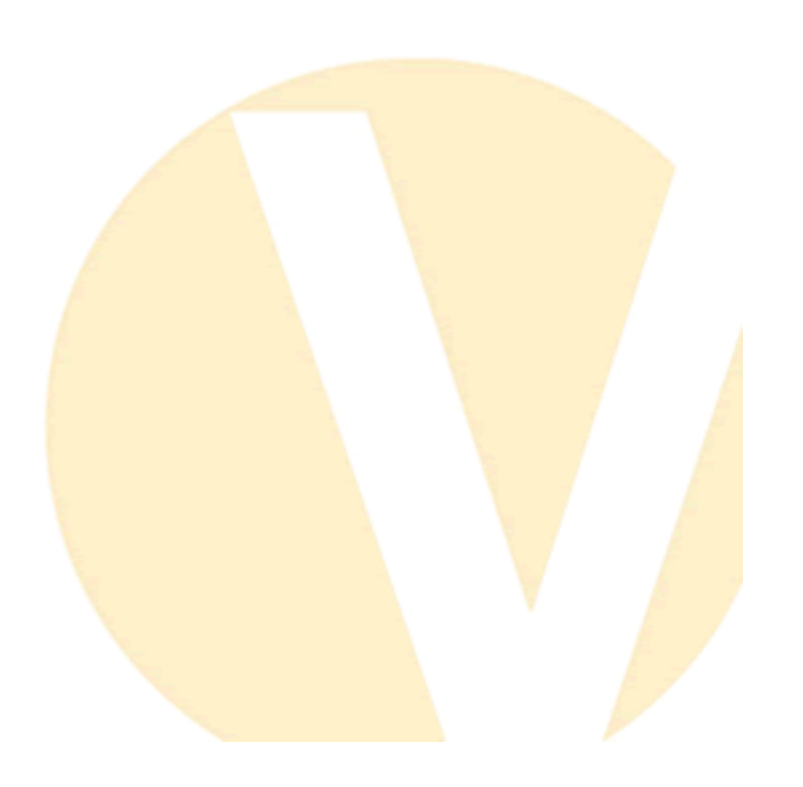

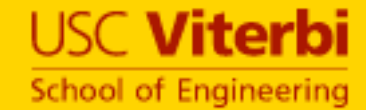

# USC Viterbi Web of Linked Data

- Vast collection of interlinked information
- Different sources with different schemas

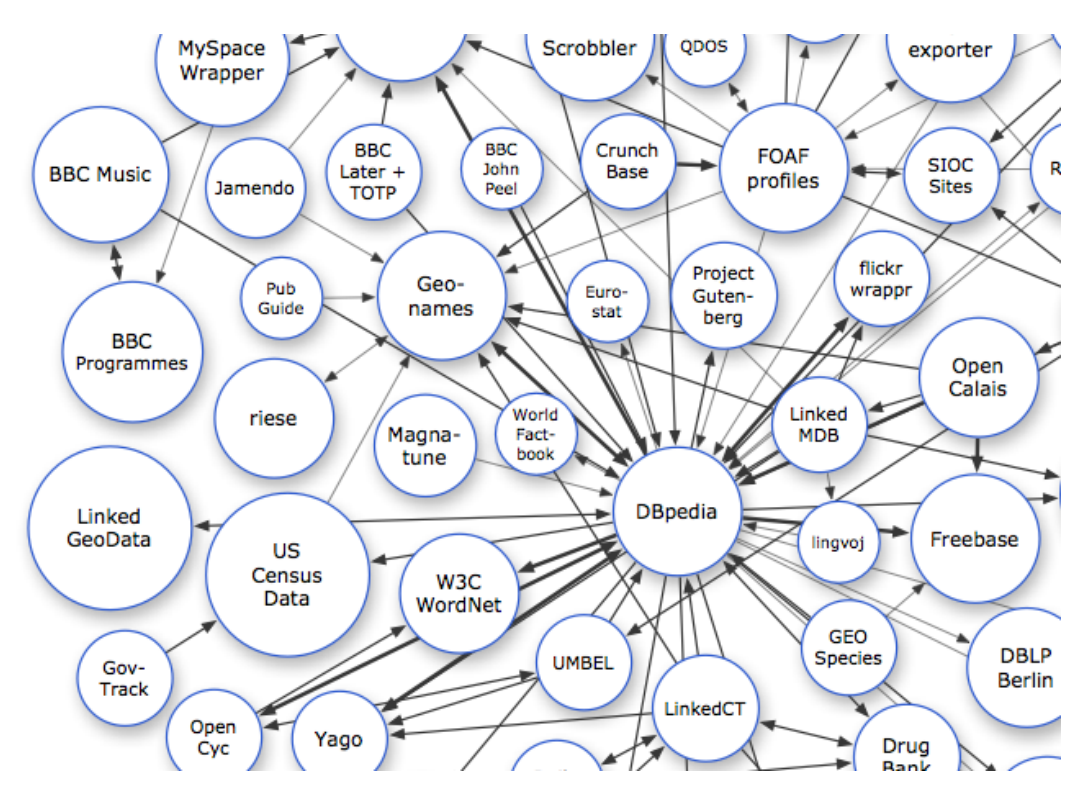

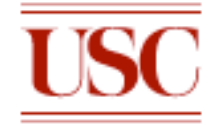

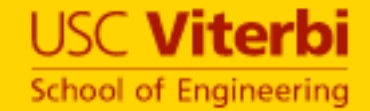

# USC Viterbi Web of Linked Data

- Interlinked instances in the geospatial domain
- Equivalent instances linked with *owl:sameAs*

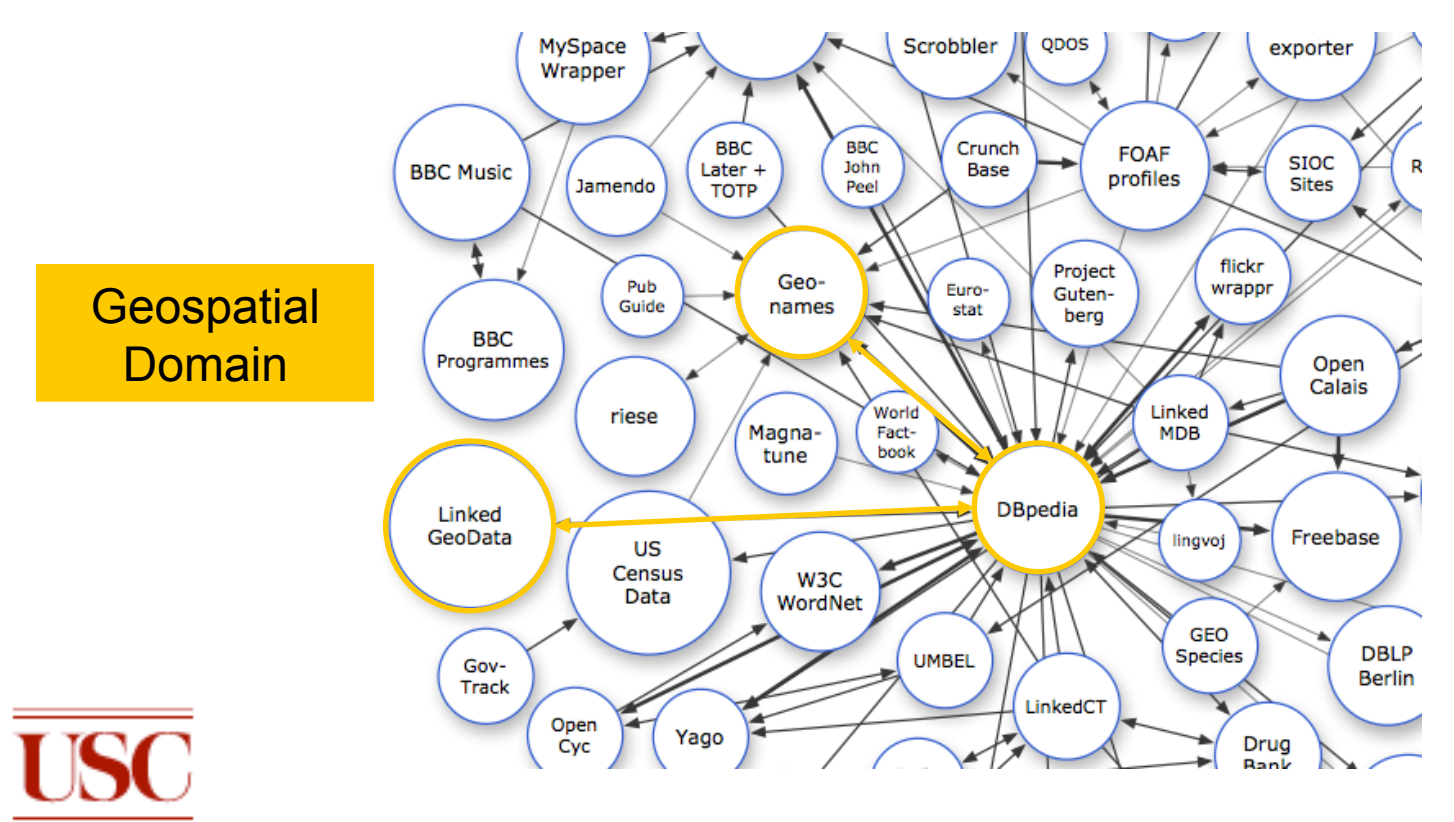

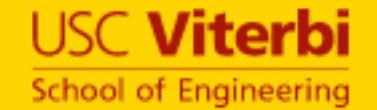

## Interlinked Instances

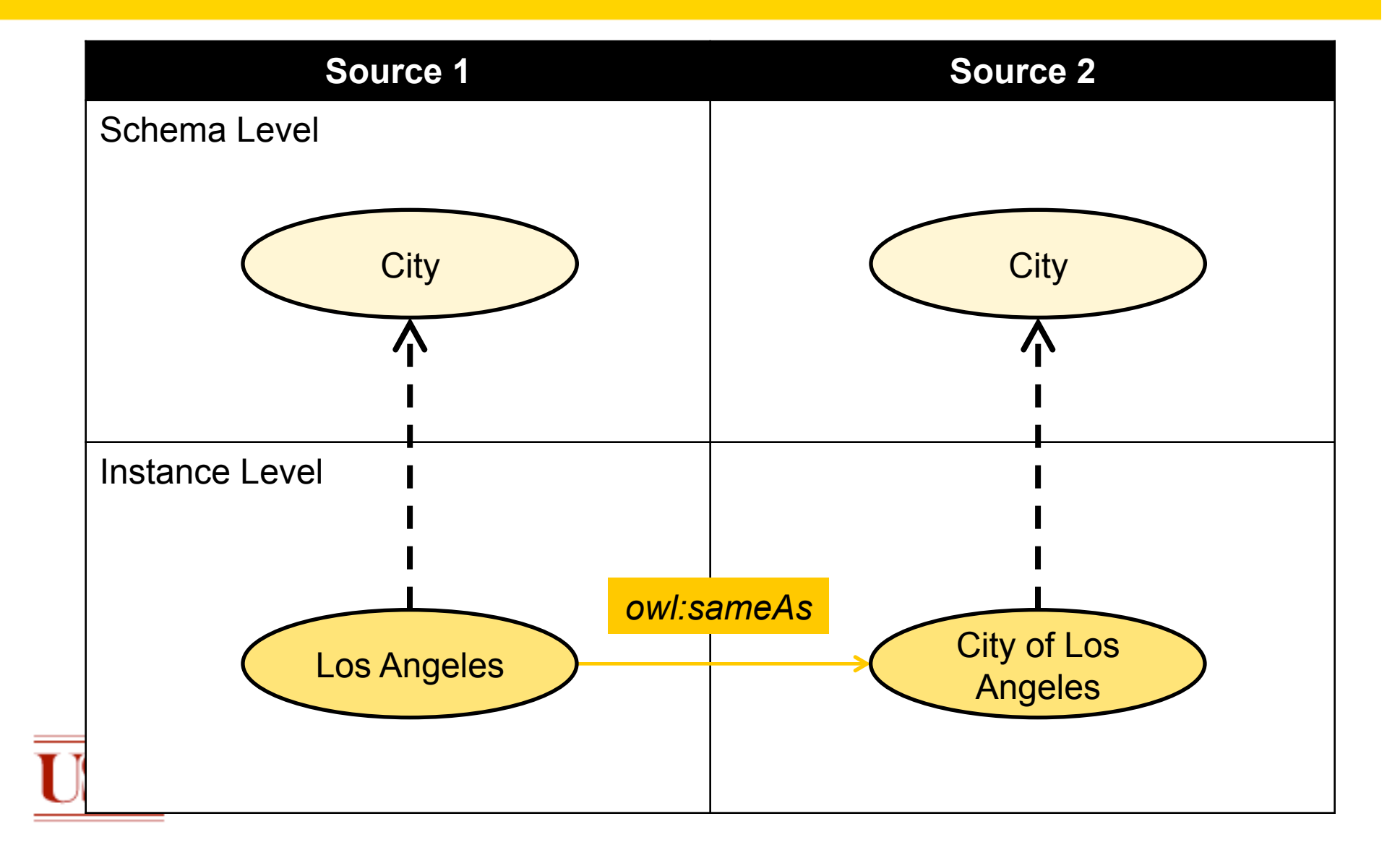

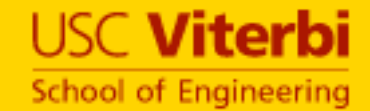

# Disjoint Schemas

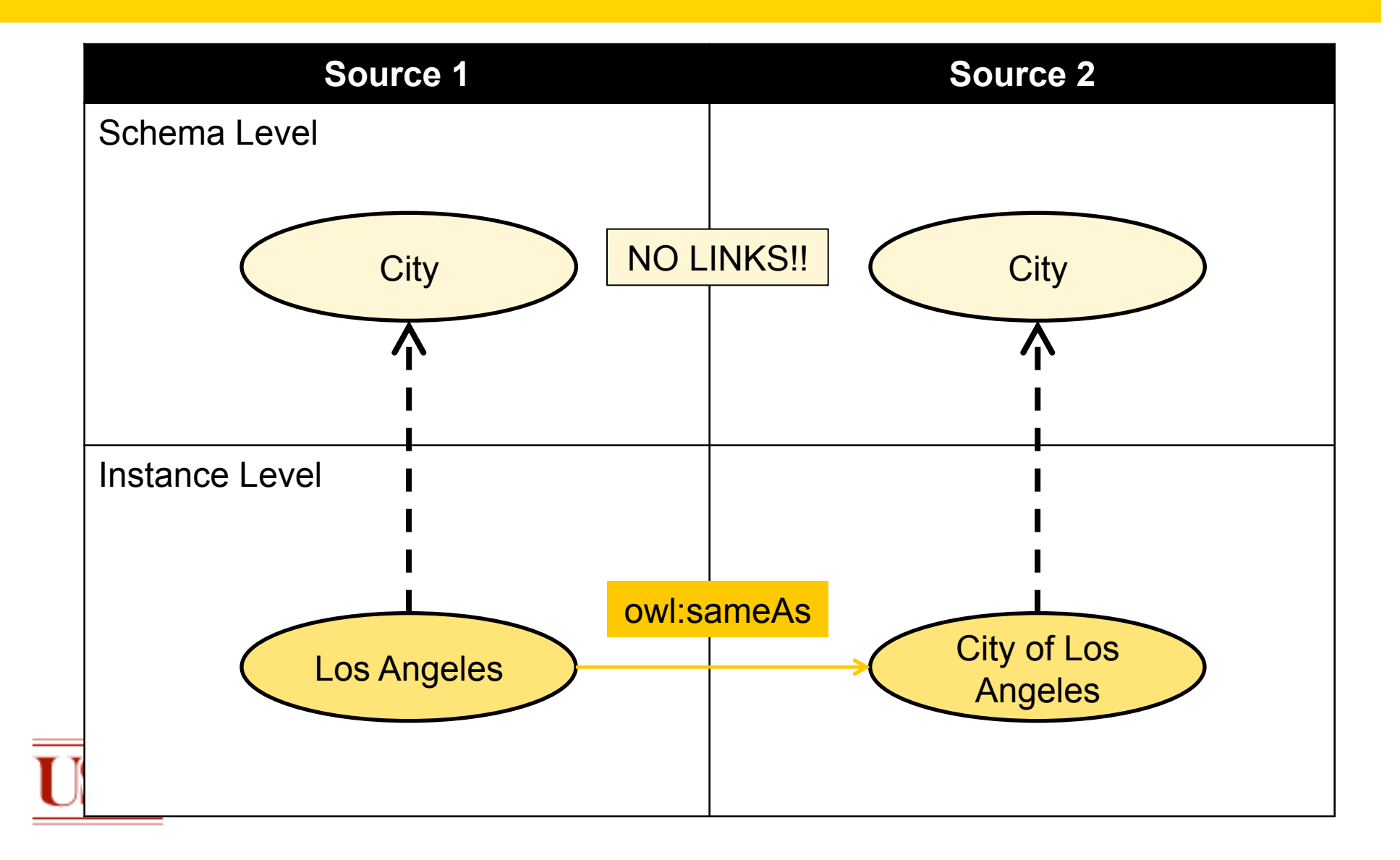

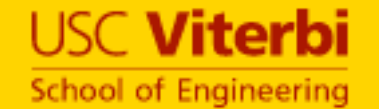

# Objective 1: Find Schema Alignments

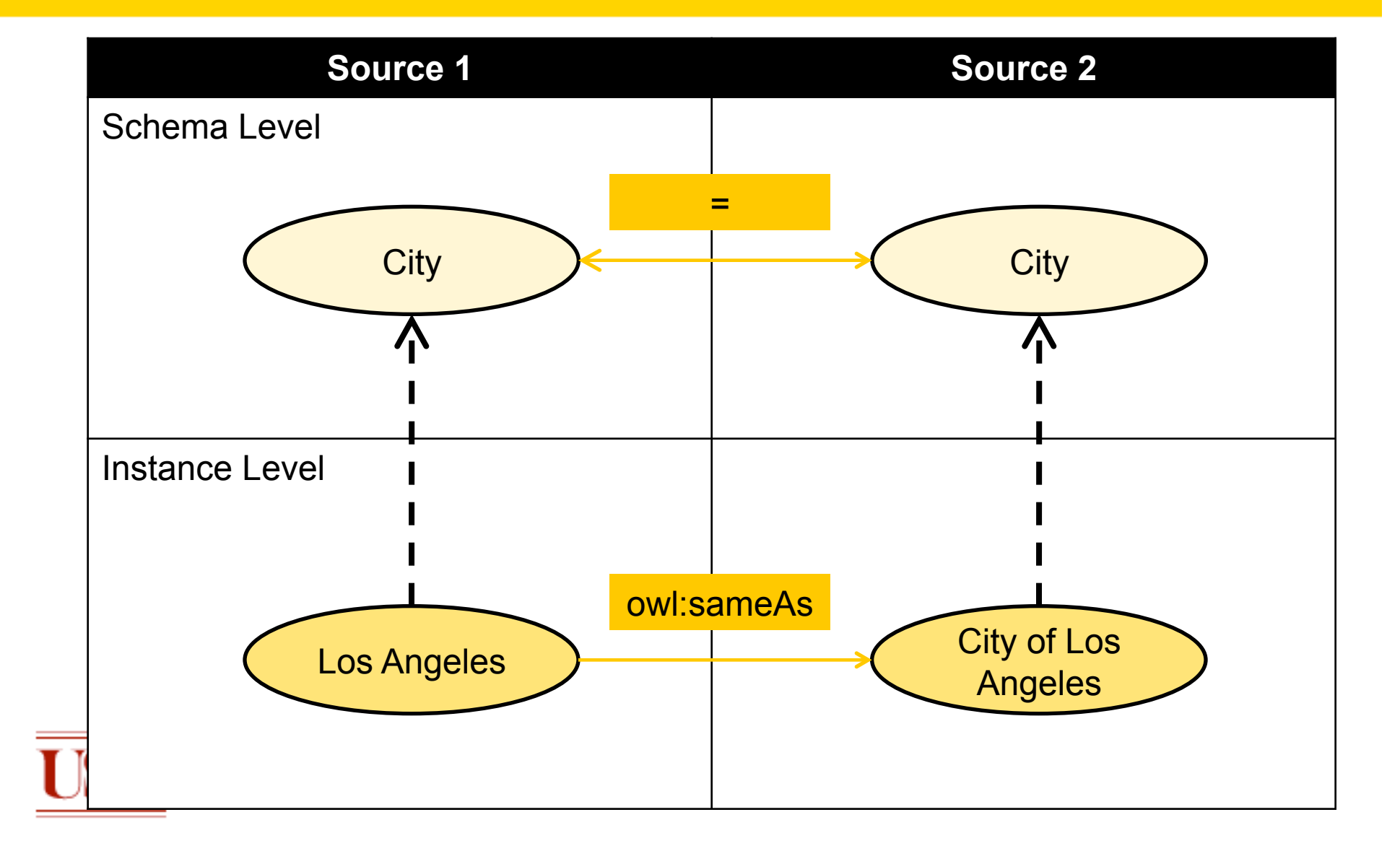

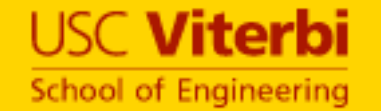

# Ontologies of Linked Data

- Ontologies can be highly specialized
	- e.g. DBpedia has classes for *Educational Institutions, Bridges, Airports, etc.*
- Ontologies can be rudimentary
	- e.g. in Geonames all instances only belong to a single class – 'Feature'
	- Derived from RDBMS schemas from which Linked Data was generated
- There might not exist exact equivalences between classes in two sources

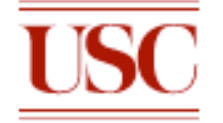

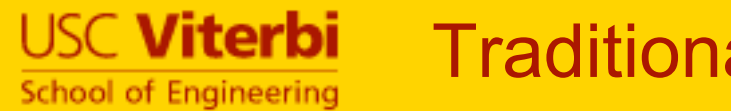

• Only subset relations possible with difference in class specializations

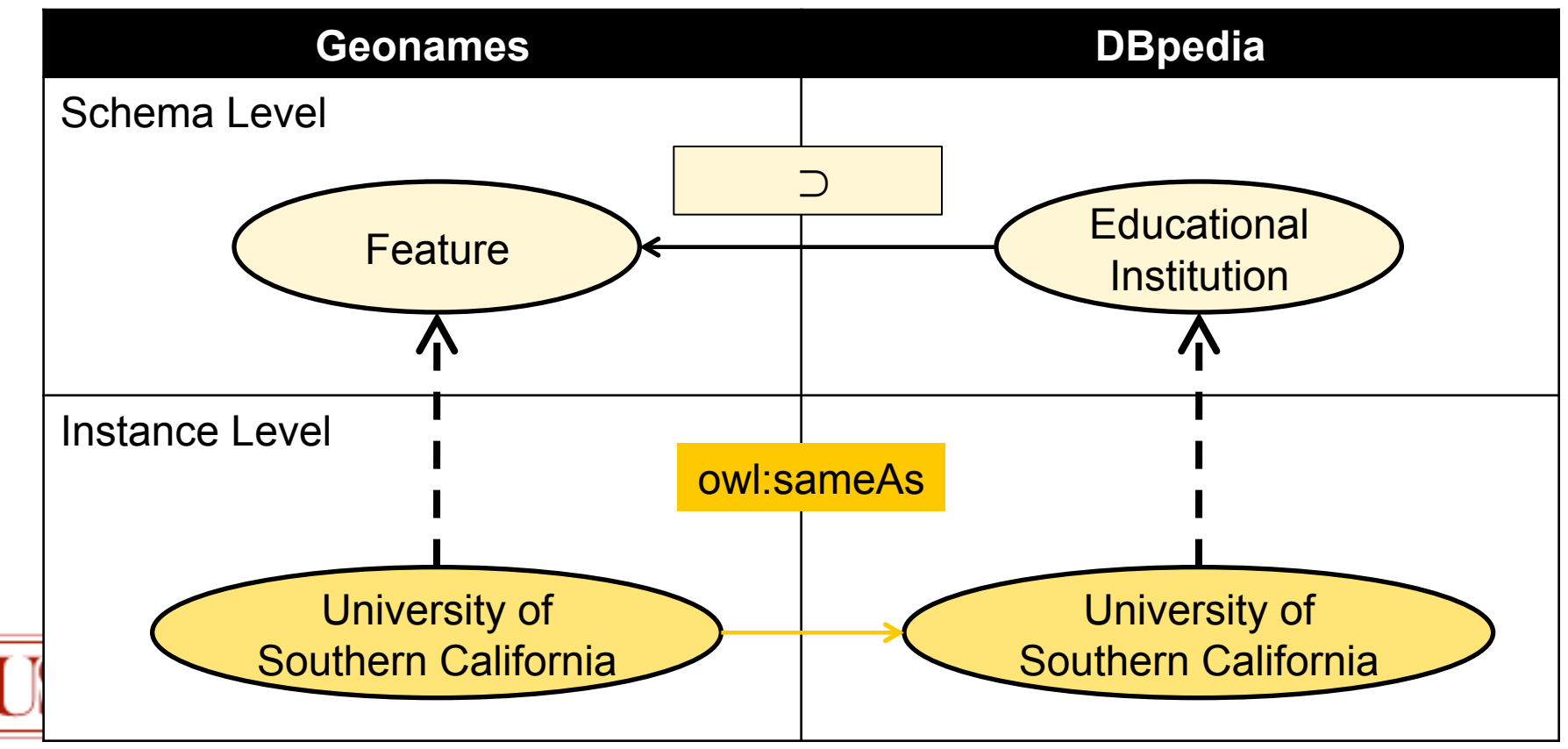

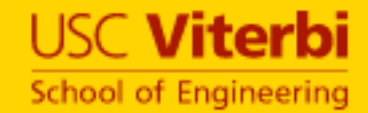

- A specialized class can be created by restricting the value of one or more properties
- The following Venn diagram explains a restriction class in Geonames with a restriction on the value of the *featureCode* property as 'S.SCH'

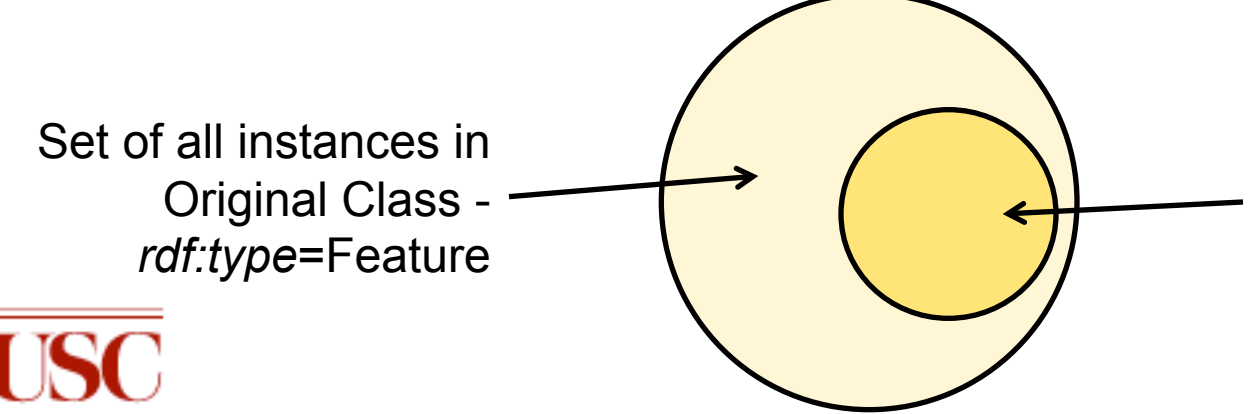

Set of all instances in Restricted Class *rdf:type*=Feature & *featureCode*=S.SCH

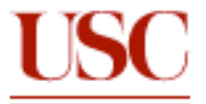

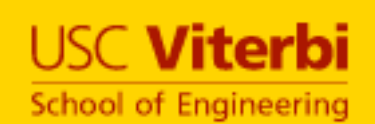

Objective 2: Find Alignments Between Restriction Classes

• Find and model specialized descriptions of classes

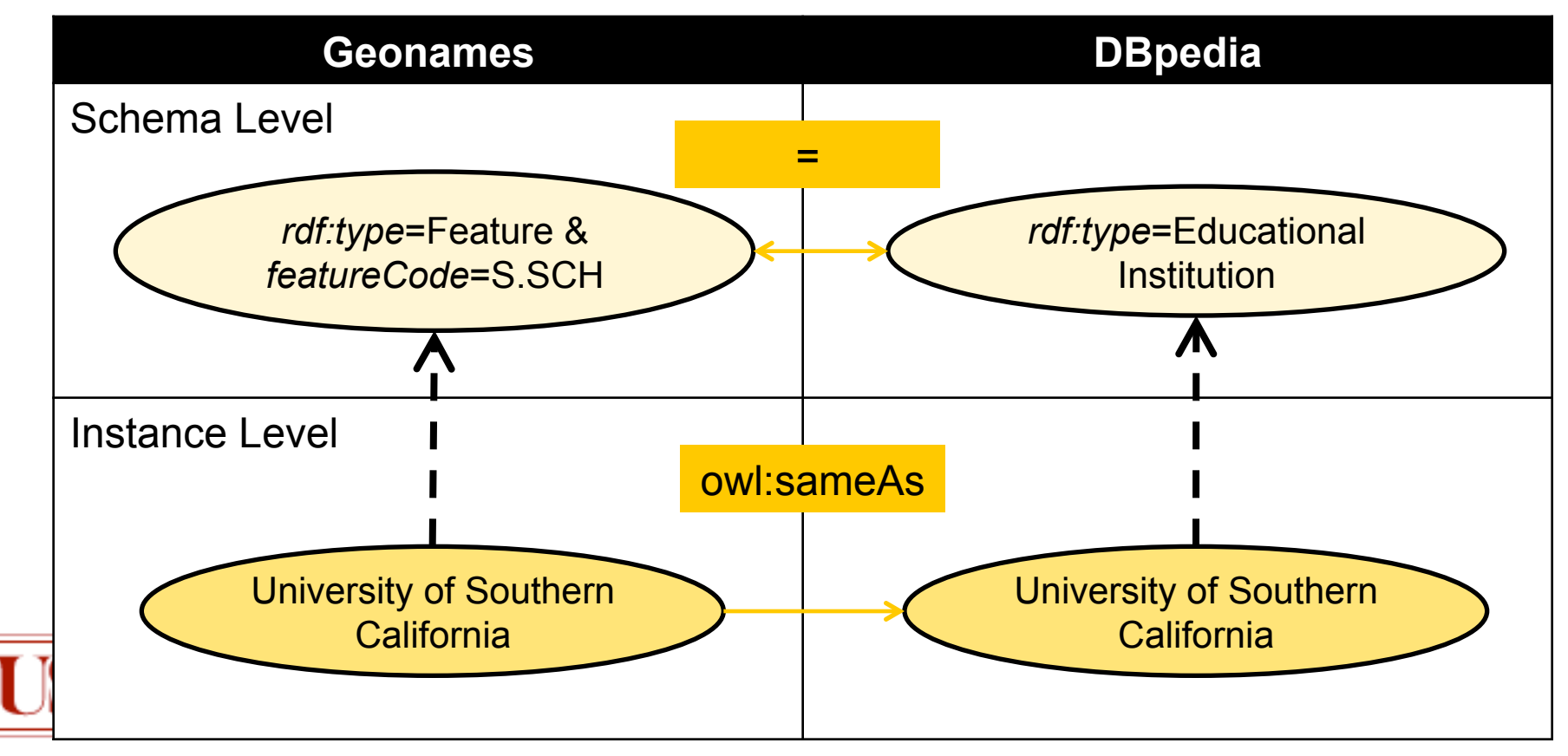

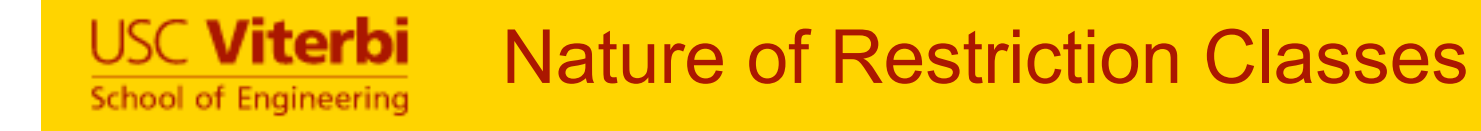

- Instances belonging to a restriction class also belong to parent restriction class
	- e.g. restrictions from Geonames below

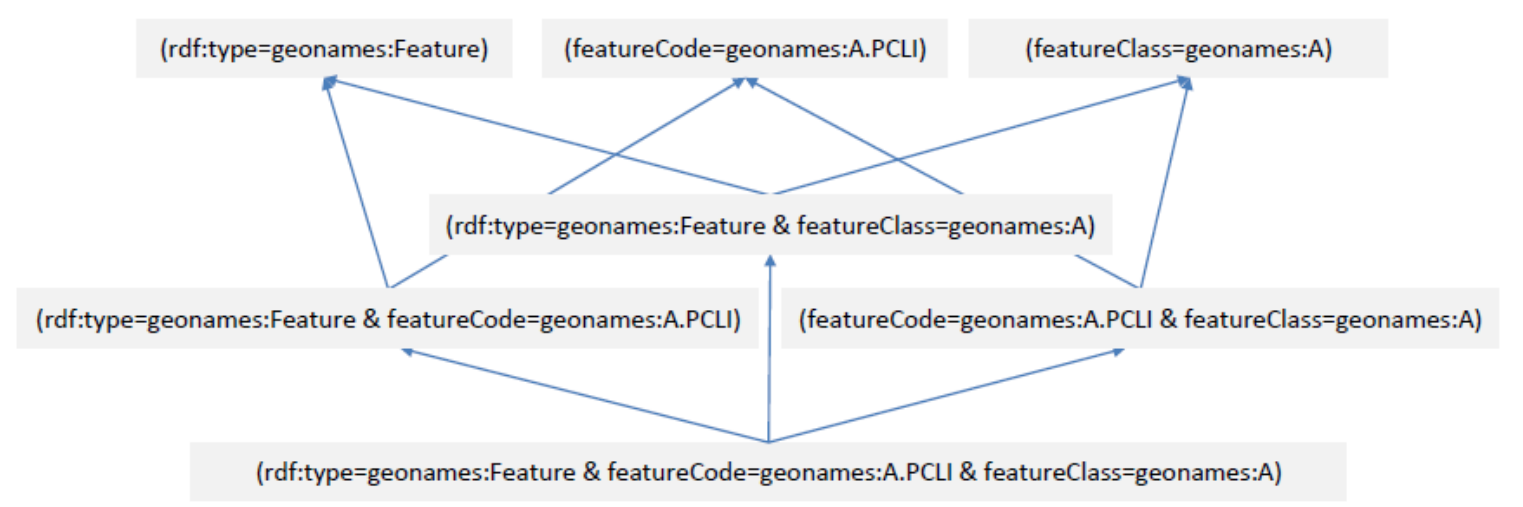

• This also results in a hierarchy in the alignments, which our algorithm exploits

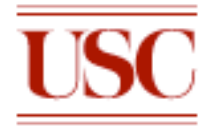

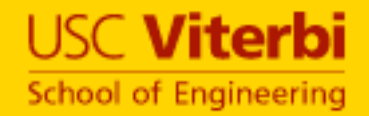

# **APPROACH**

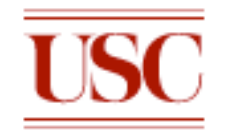

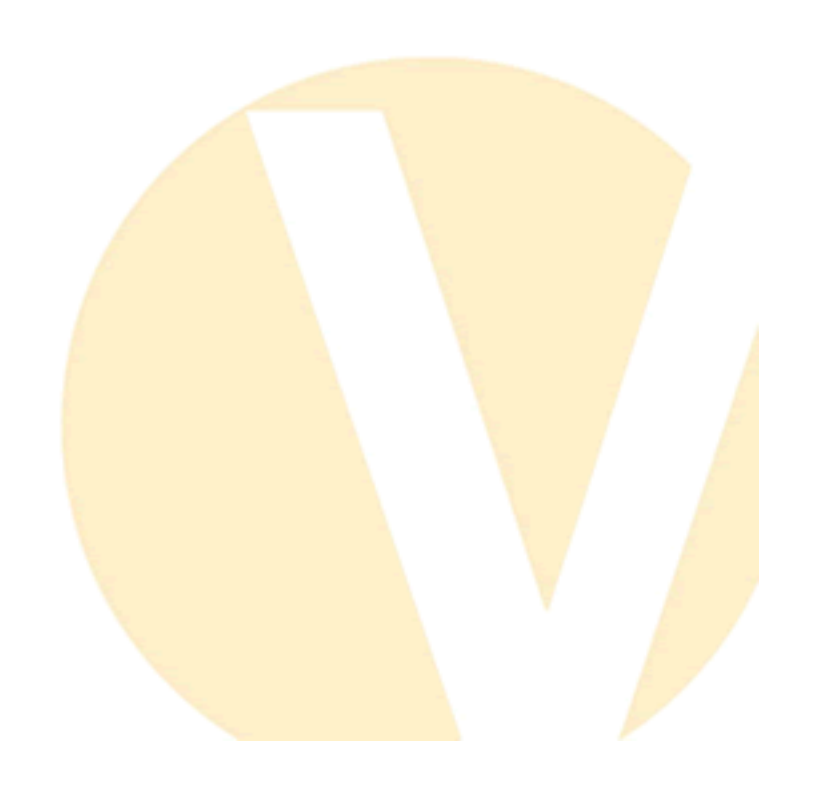

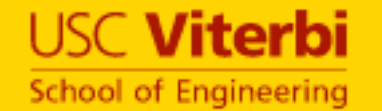

# Geospatial Data Sources

- Dbpedia
	- 1043 properties 1.5M typed instances
	- Contains Geospatial and other data (e.g. Music, Plants, etc.)
	- Example properties: *Type (City, Peak, Airport)*
- LinkedGeoData
	- 5087 properties 11M instances
	- Contains points of interests like bars, restaurants, etc.
	- Not all instances have a link to DB pedia
- **Geonames** 
	- 17 properties 6.9M instances
	- Example properties: *Type* (Feature), *FeatureClass*  (Place, Building, Mountain, etc.), *FeatureCodes* (City, Country, Bridge, Airport, School, etc.)

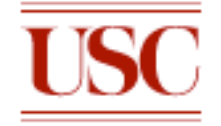

#### **USC Viterbi School of Engineering**

# Extensional Approach to Ontology **Alignment**

Represents set of instances belonging to ClassA Represents set of instances belonging to ClassB

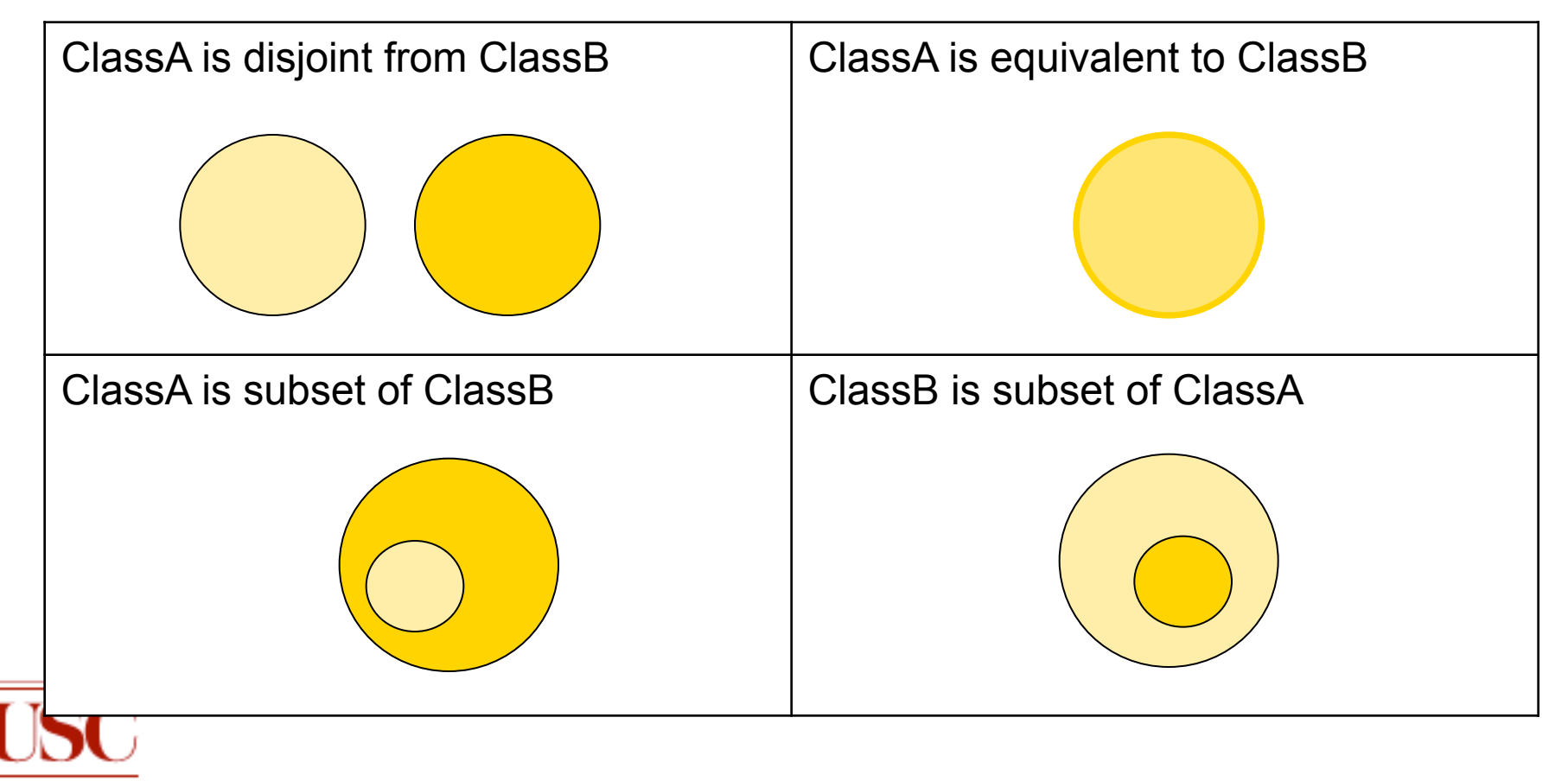

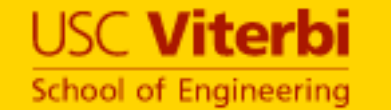

#### 1. Only consider instances that are actually linked

- Reduced set of instances from one source are linked to instances in other source
- e.g. Instances of type People, Music Albums, etc. from Dbpedia are removed
- e.g. Properties like *releaseDate* of Music Albums are also removed

### 2. Remove inverse functional properties (IFP)

- IFPs uniquely identify instances & hence restriction on them is a singleton
- e.g. *wikipediaArticle* property in DBpedia points to same article in different languages

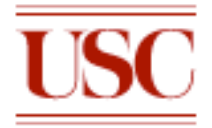

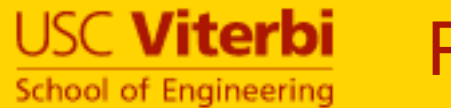

- 3. Convert properties & values for each instance into *vectors* 
	- 1. Each vector is a tuple of property-value pairs for one instance
	- 2. Multi-valued properties result in multiple tuples with same identifier (URI)
- 4. Perform a join on the equivalence property to create *instance pairs* 
	- 1. Join vectors from both sources based on equivalence property (e.g. *owl:sameAs*)
	- 2. Each instance pair identified by combination of the instance URIs

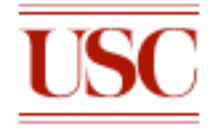

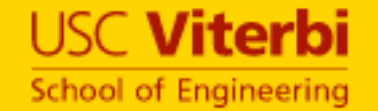

# Alignment Hypotheses

- An alignment hypothesis considers aligning
	- a restriction class from ontology  $O_1$
	- another restriction class from ontology O<sub>2</sub>
- Find relation between the two restriction classes
	- using extensional comparison on set of instances belonging to each restriction class
	- Use instance pair identifiers from pre-processing step (combination of URIs of linked instances)

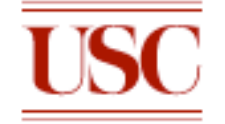

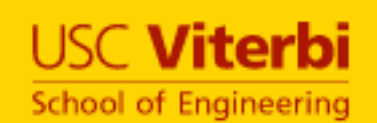

# Top Down Alignment Hypotheses **Generation**

## Aligning LinkedGeoData with DBpedia

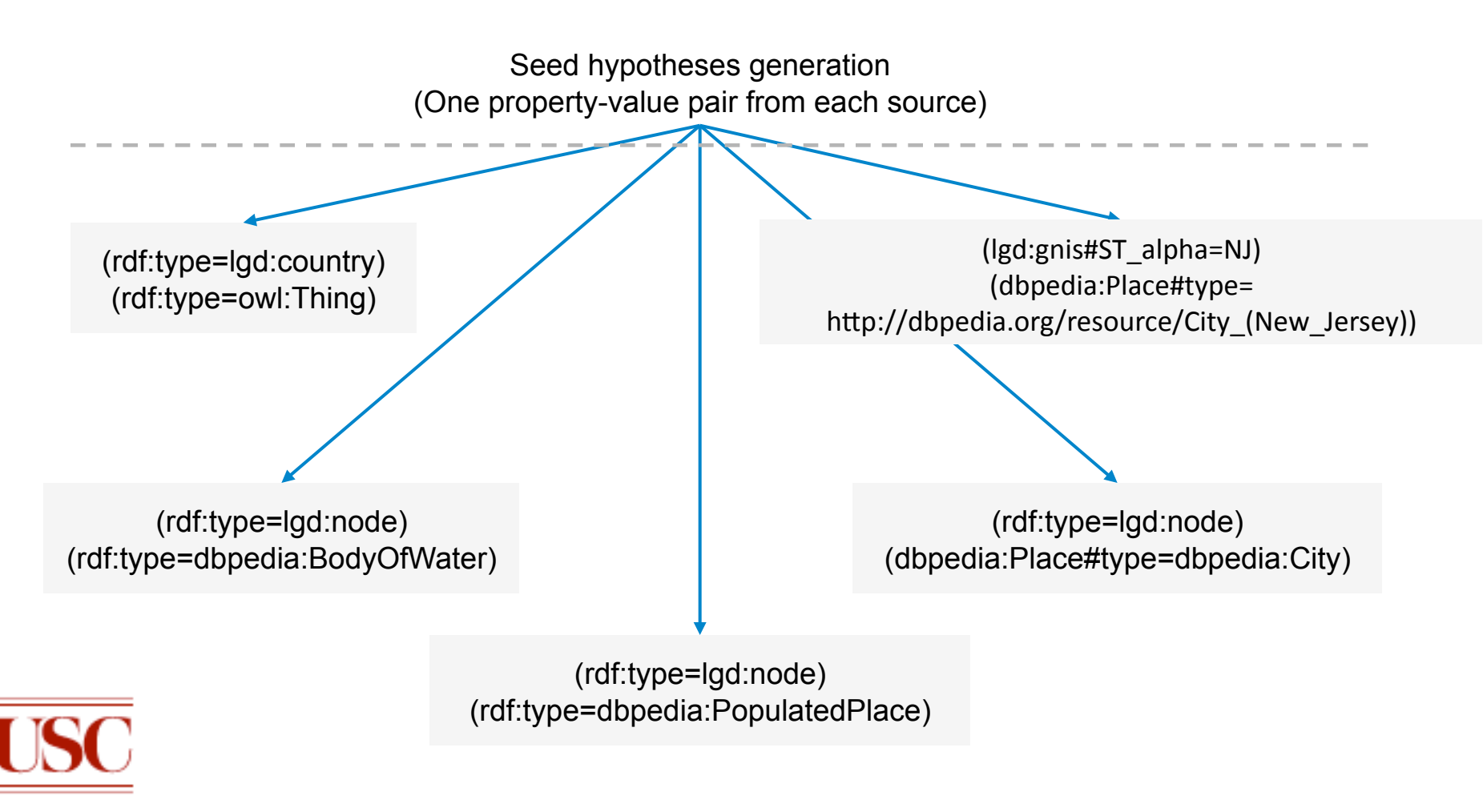

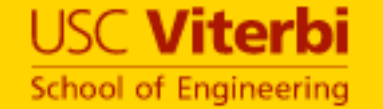

# Exploration of Hypotheses Search Space

#### Algorithm:

1. Select a property from  $O_1$ 

- a. Select one value for the property
- b. Add property-value constraint to restriction from  $O_1$

2.Retain instances belonging to new restriction class

3.Score new alignment and explore its children

- 4. Repeat steps 1 thru 3 for restriction from  $O<sub>2</sub>$
- 5.Repeat steps 1 thru 4 for all properties

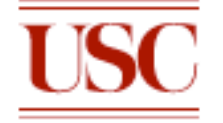

## Exploration of Hypotheses Search Space

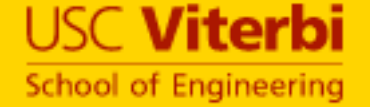

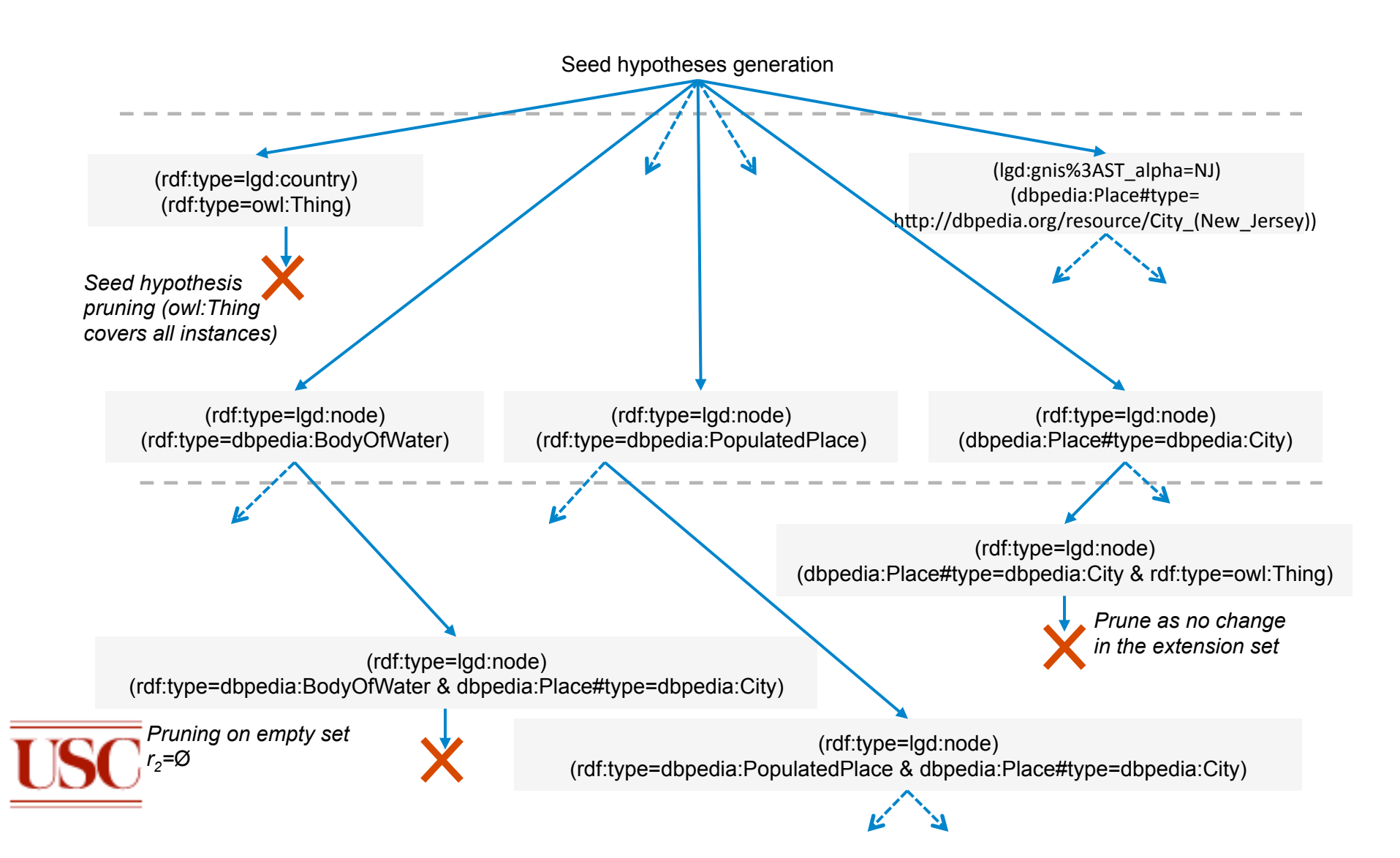

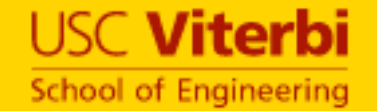

As the search space is combinatorial we perform several pruning optimizations

1.Number of instance pairs supporting hypothesis must be above a threshold (10 instance pairs)

• e.g. No City is of type Body of Water

(rdf:type=lgd:node) (rdf:type=dbpedia:BodyOfWater & dbpedia:Place#type=dbpedia:City)

2.Prune seed hypothesis if either restriction covers all instances in that source

• e.g. constraint '*rdf:type=*owl:Thing' covers all instances

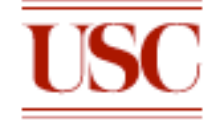

(rdf:type=lgd:country) (rdf:type=owl:Thing)

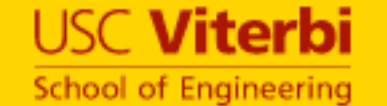

# Pruning of the Search Space

#### 3. Prune if the added constraint does not change the extension (rdf:type=lgd:node) (dbpedia:Place#type=dbpedia:City)

(rdf:type=lgd:node) (dbpedia:Place#type=dbpedia:City & rdf:type=owl:Thing)

4. Lexicographic ordering provides a systematic search by pruning hypotheses with reverse order

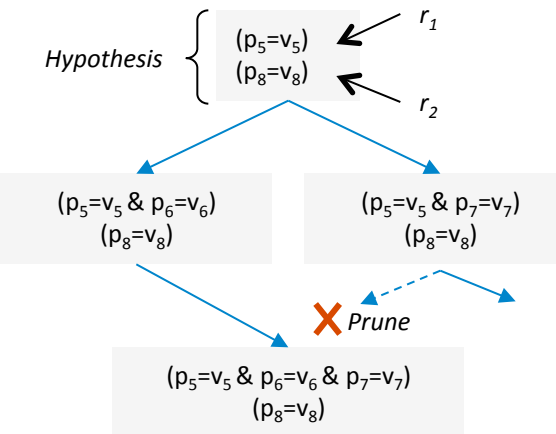

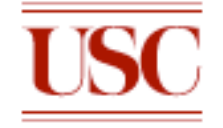

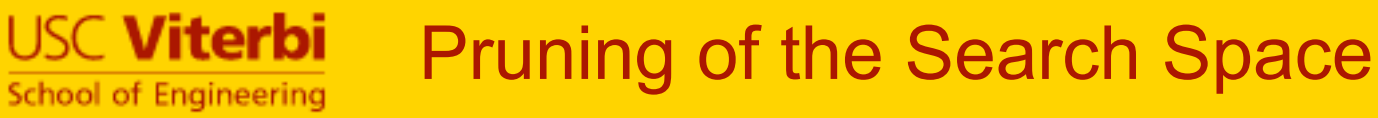

- 5. Pruning when  $r_1 \cap r_2 = r_1$  (where  $r_2$  is larger than  $r_1$ )
	- Any constraint on  $r'$  can be explored via other paths

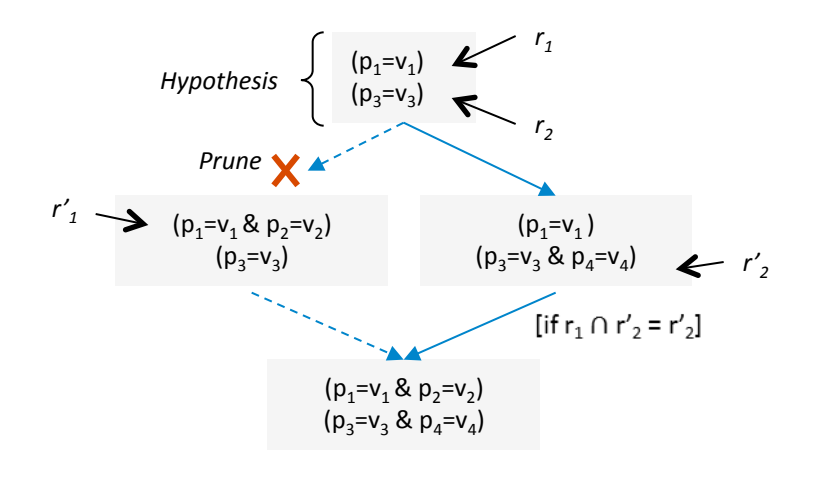

(a) Pruning when  $r_1 \cap r_2 = r_1$ 

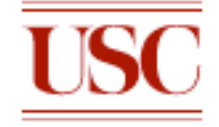

## Relaxed Scoring : Lenient Evaluation

#### • Compensates for inconsistencies in the data

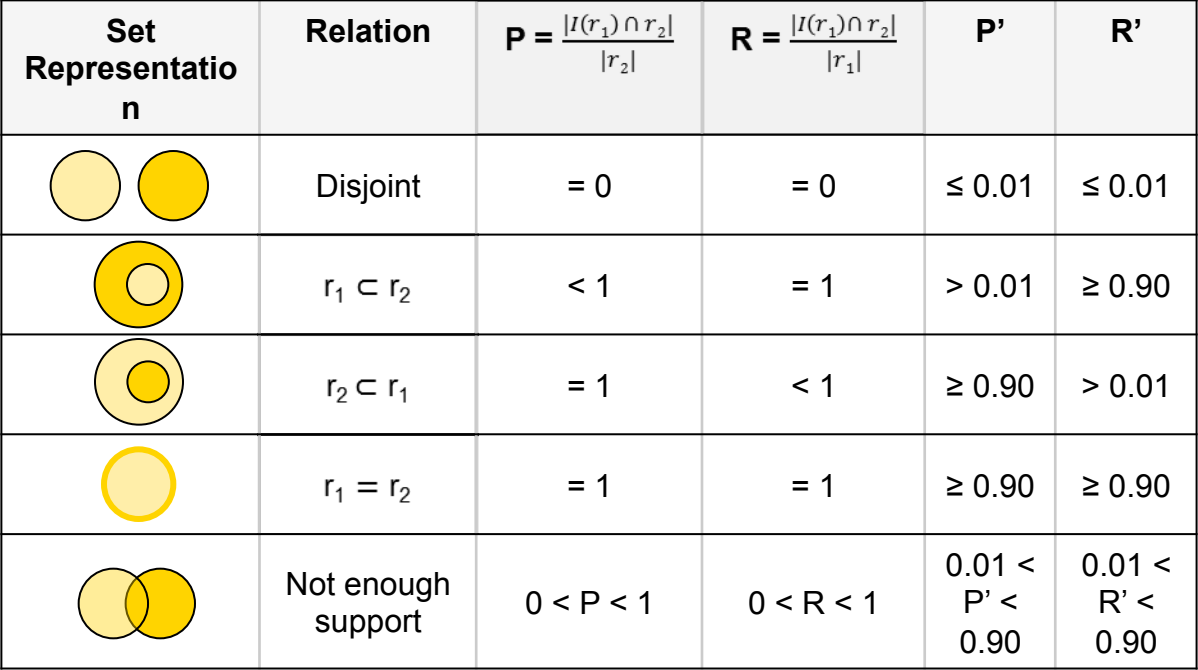

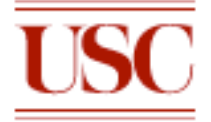

**USC Viterbi** 

**School of Engineering** 

# Removing Implied Alignments

USC **Viterbi School of Engineering** 

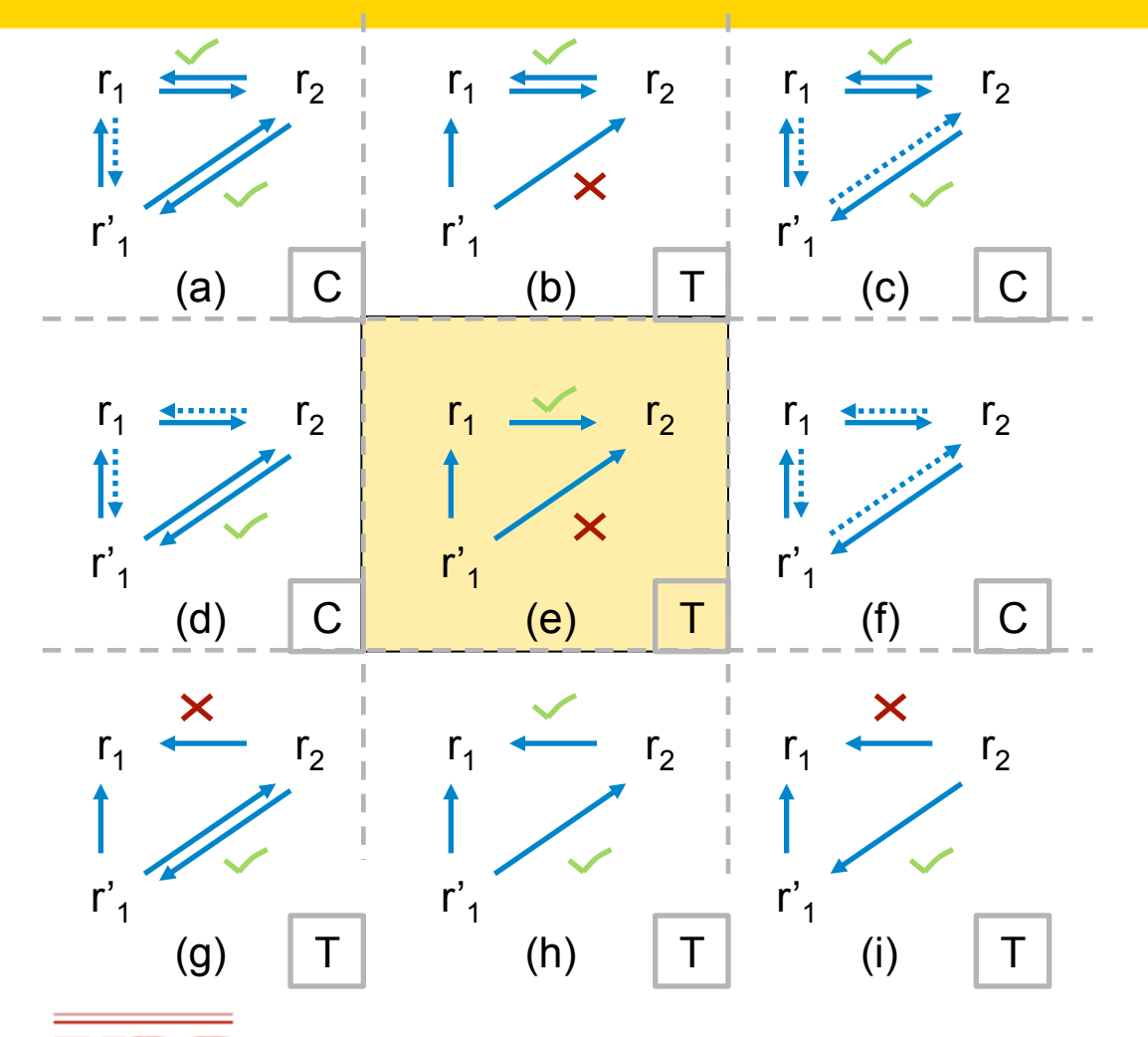

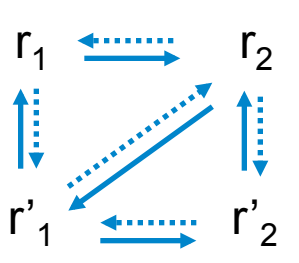

#### **Cascading**

- Key:
- $r_i \longrightarrow r_j$ : Subset relations  $r_i \subset r_j$  found by the algorithm.  $r_i \longrightarrow r_i$ : Implied subset relations.
- C: Cycle in subset relations. Hence, all three classes are equivalent.

T: Transitivity in subset relations. One relation can be eliminated.

 $\times$  : Relation eliminated by the T rule. Relation retained by the T rule. t

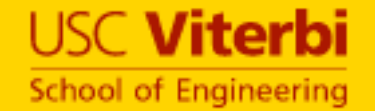

#### • Before Preprocessing

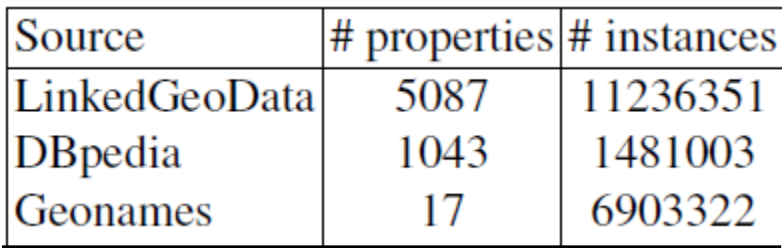

#### • After Preprocessing

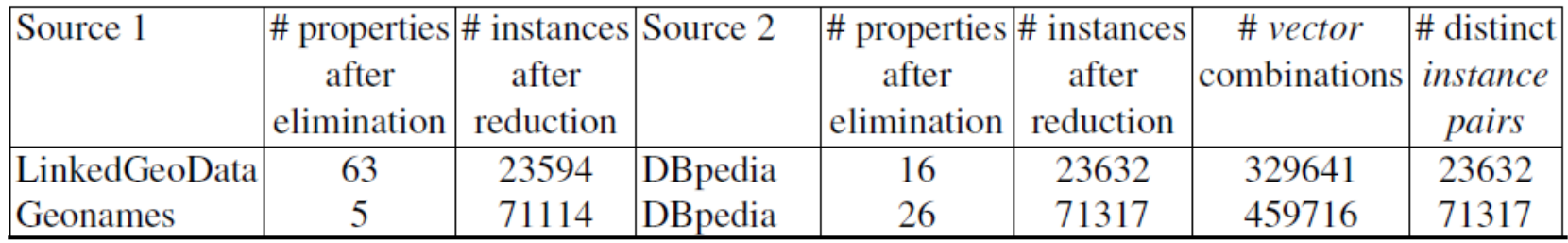

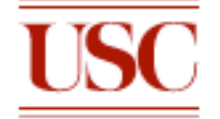

#### • Equivalences, Subset alignments before and after removing implied alignments

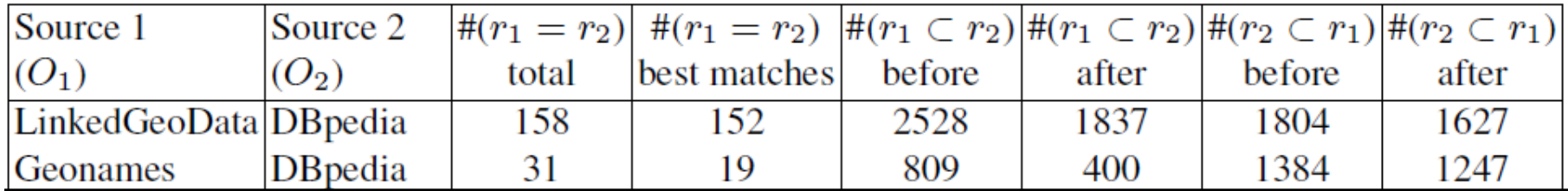

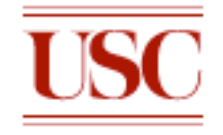

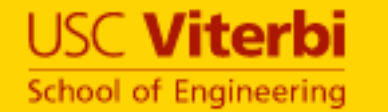

r.

# Geonames Alignment with DBpedia

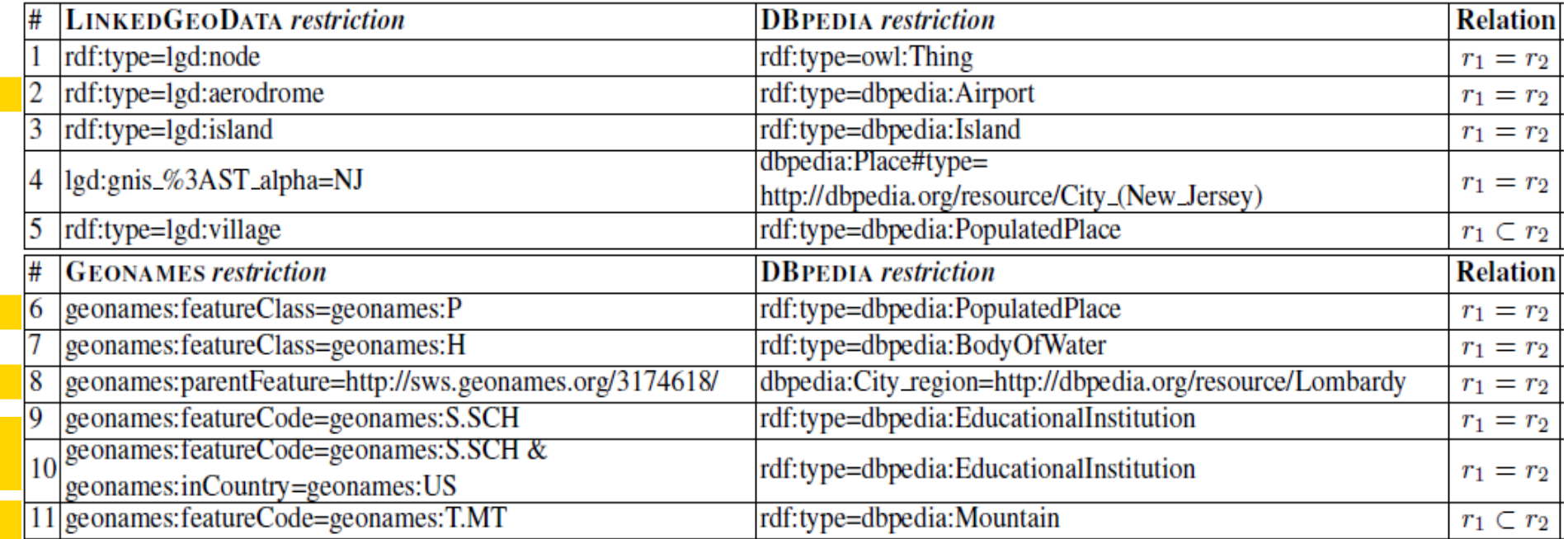

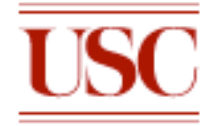

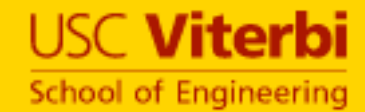

### **Conclusion**

- Our algorithm generates alignments, consisting of conjunctions of restriction classes
	- Extensional approach on Linked Data
	- Use of restriction classes
- Alignments based on the actual data
	- Implicit closed world assumption means that we determine the relationships based on the data
	- Schemas of linked sources can be readily modeled and used
- Algorithm also able to
	- Specialize ontologies where original were rudimentary
	- Find complimentary hierarchy across an ontologies

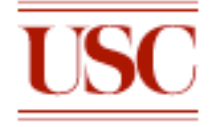